# **Contents**

Preface ix

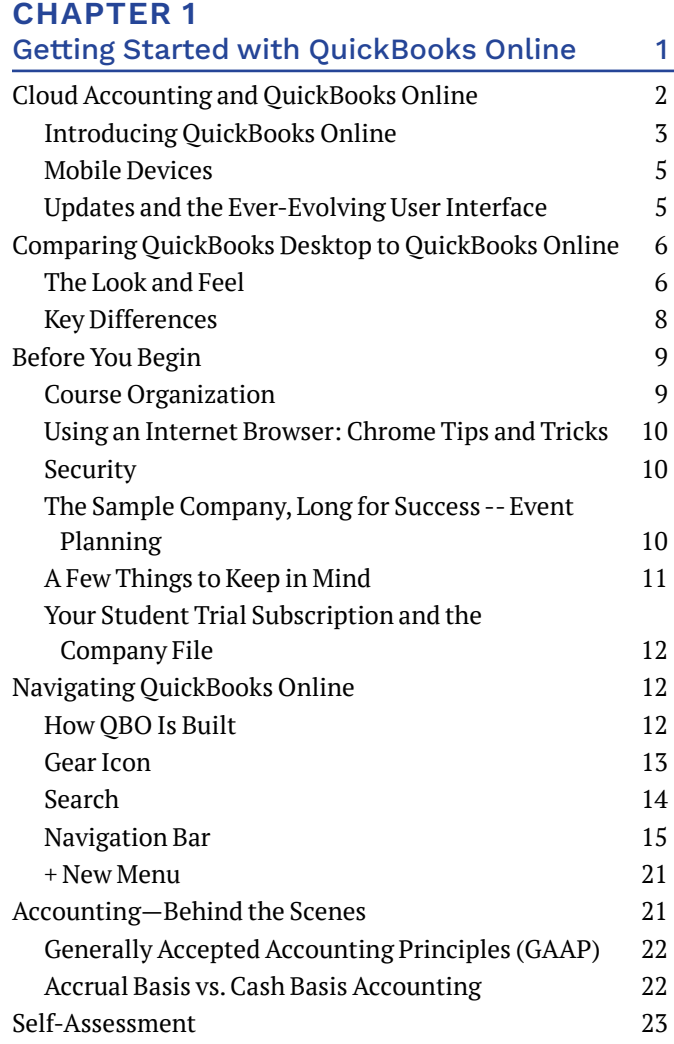

#### **CHAPTER 2**

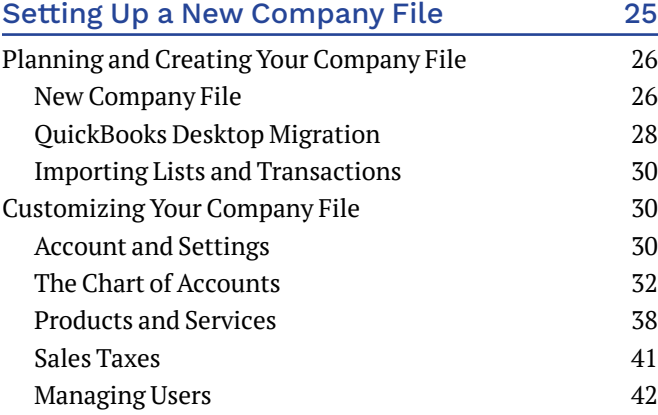

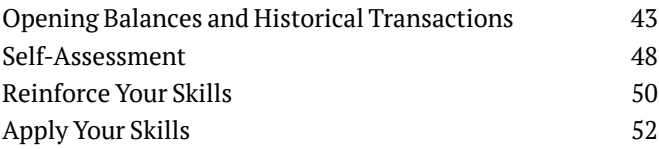

#### **CHAPTER 3**

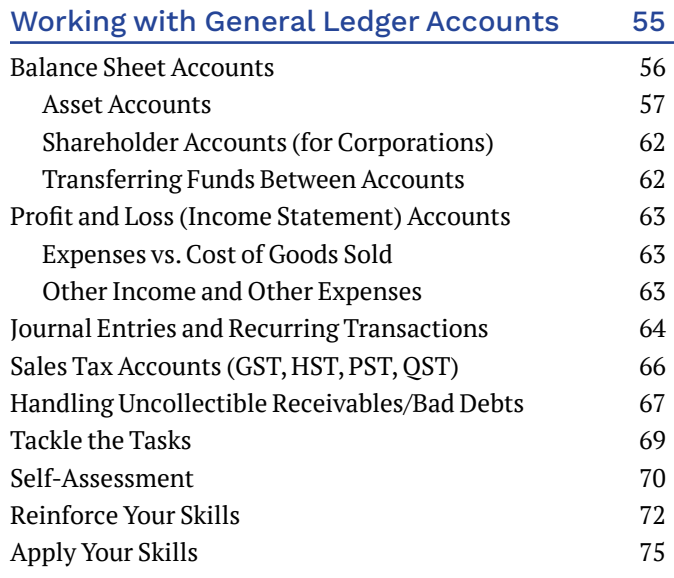

#### **CHAPTER 4**

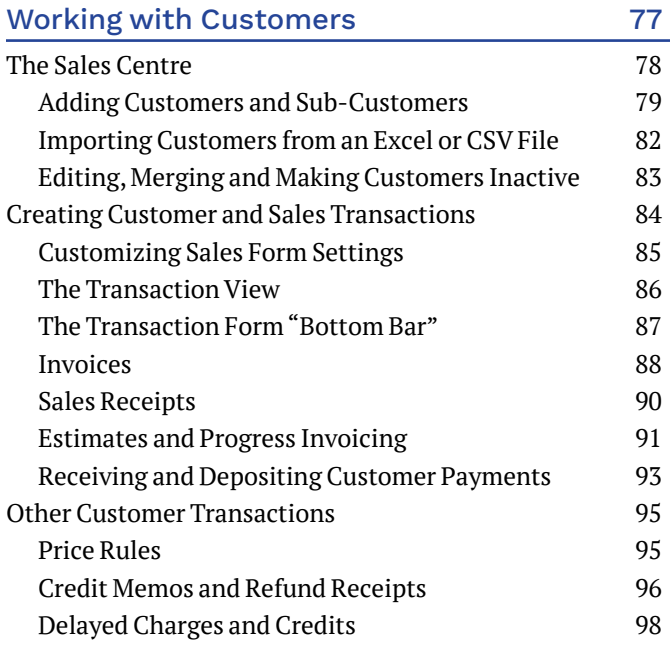

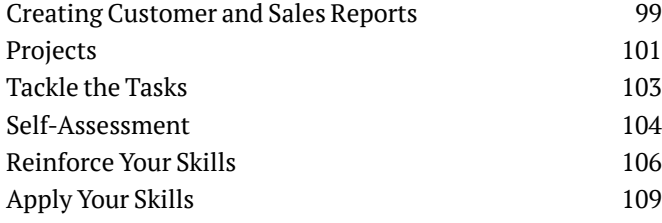

#### **CHAPTER 5**

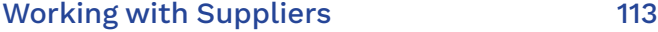

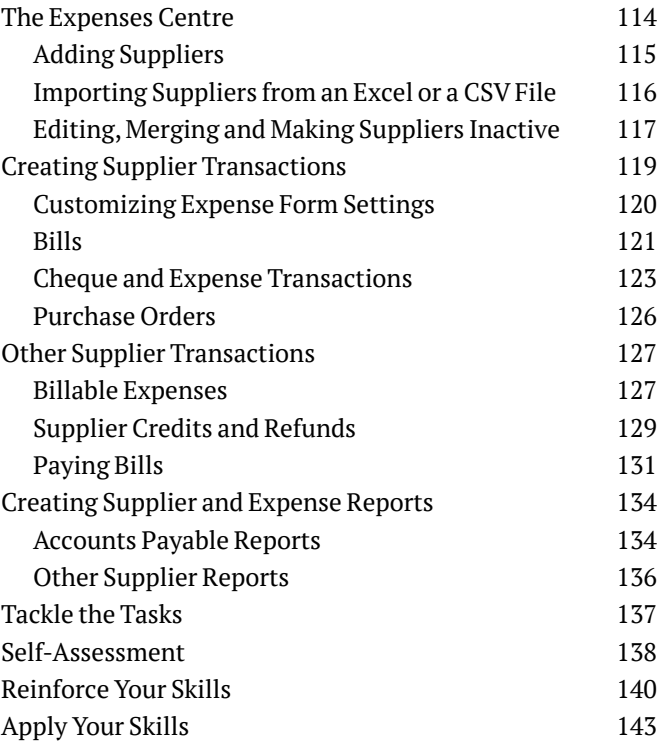

### **CHAPTER 6**

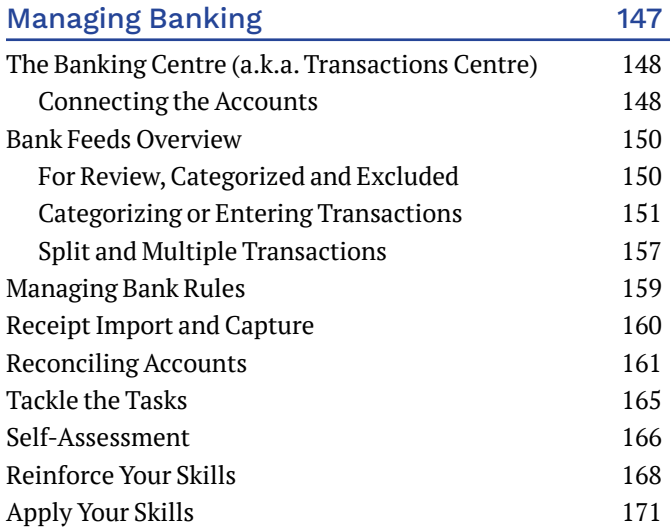

#### **CHAPTER 7**

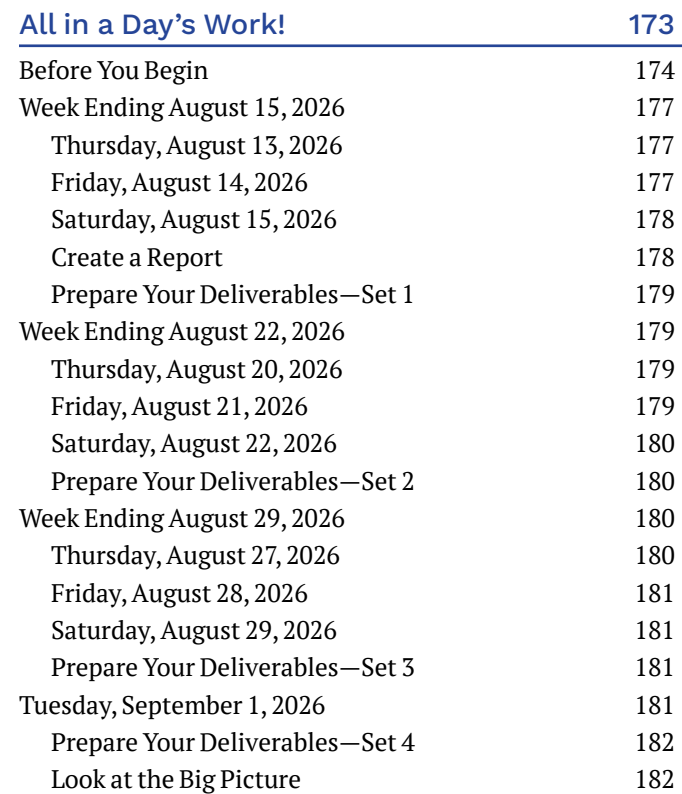

#### **CHAPTER 8**

#### Managing Inventory **183** Inventory Management 184 Getting Started with Inventory 185 Inventory Bundles 191

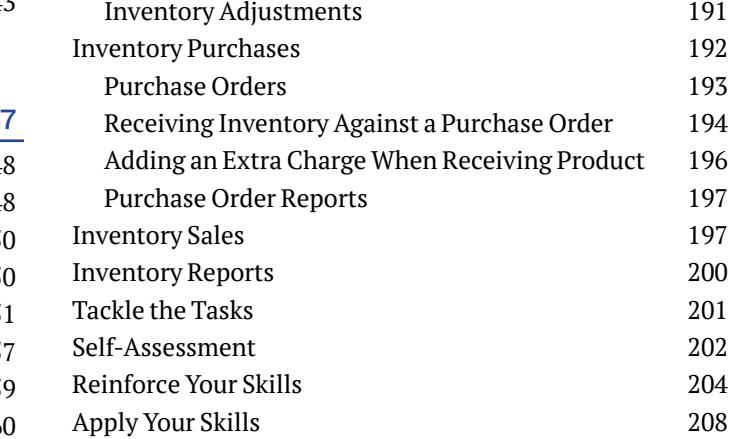

#### **CHAPTER 9**

Period-End Tasks and Filing Sales Taxes 211

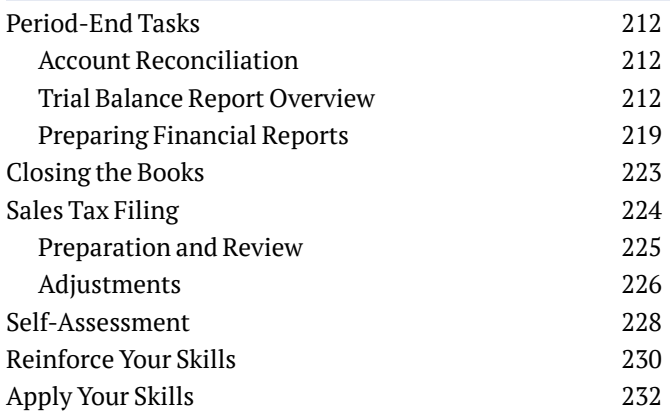

#### **CHAPTER 10**

#### Customizing and Extending

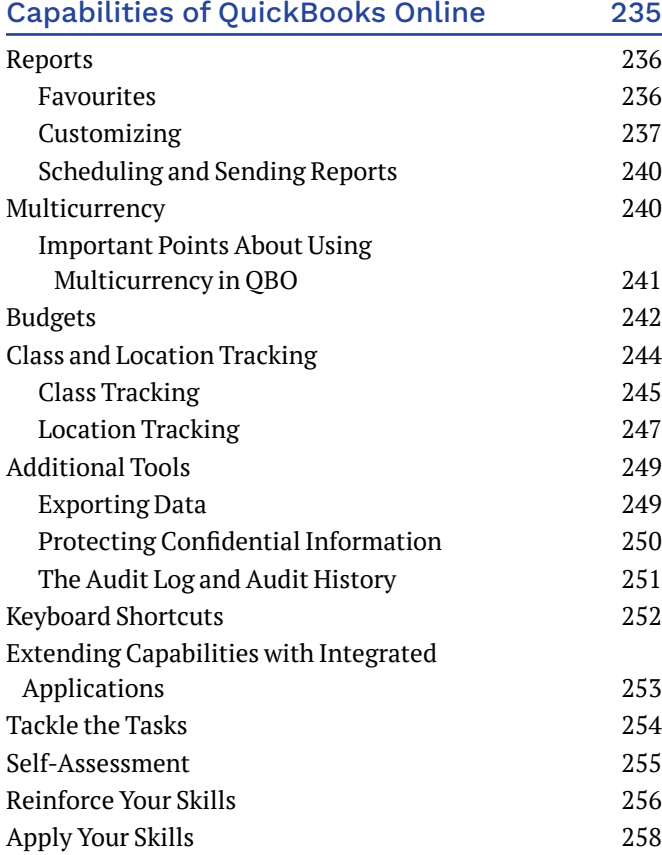

#### **CHAPTER 11**

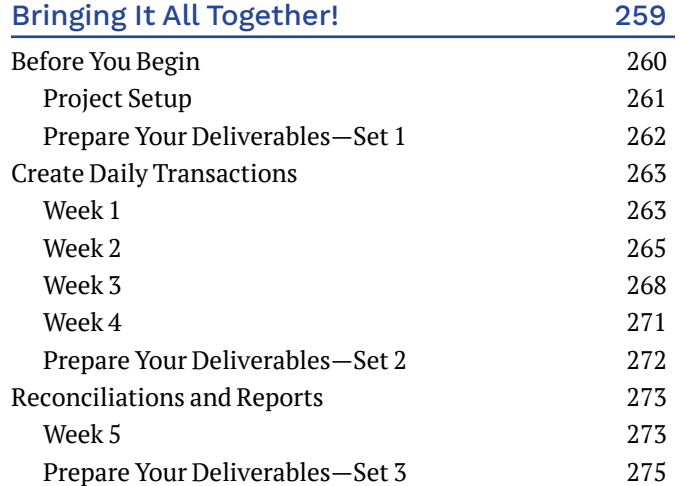

# **APPENDIX A**

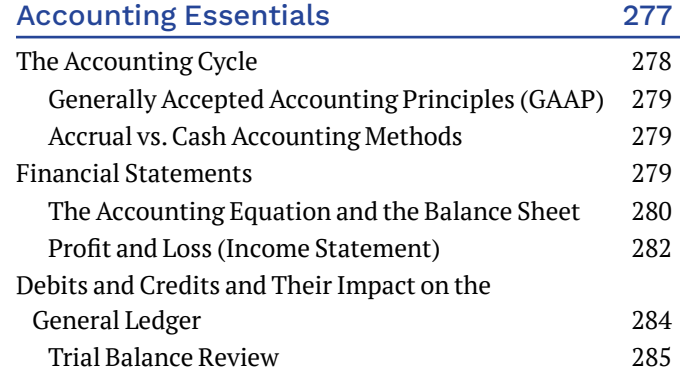

#### **APPENDIX B**

#### Introduction to QuickBooks Online

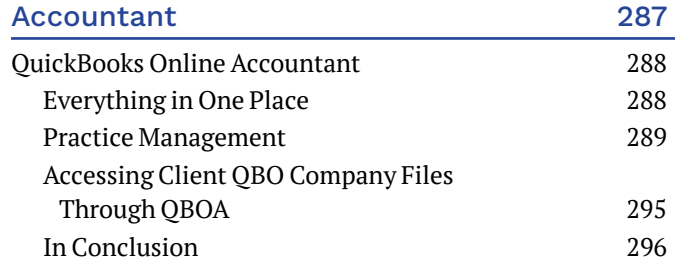

#### **APPENDIX C**

## Introduction to QuickBooks Online

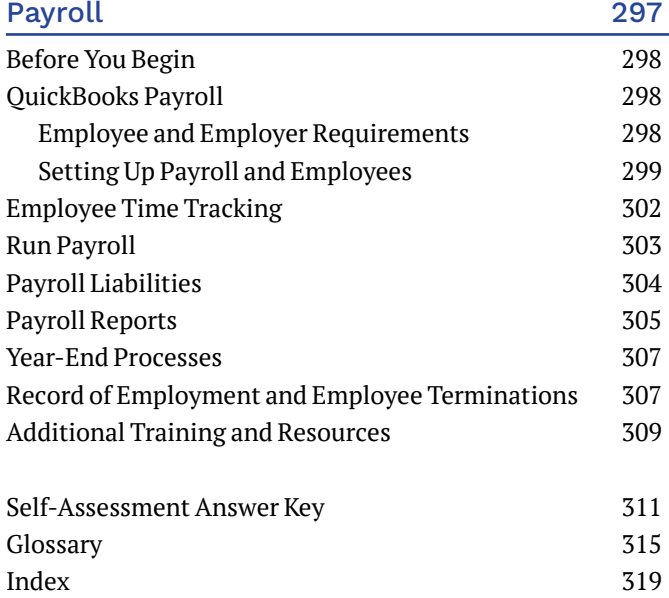